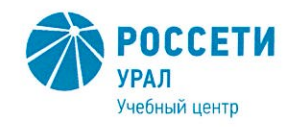

Негосударственное частное образовательное учреждение Дополнительного профессионального образования «Учебный центр «Межрегиональной распределительной сетевой компании Урала» (Учебный центр «МРСК Урала»)

# ПОЛОЖЕНИЕ

# об Общем собрании работников Негосударственного частного образовательного учреждения Дополнительного профессионального образования «Учебный центр «Межрегиональной распределительной сетевой компании Урала»

ПЛ УЦ-39-2020

Редакция - 1 Всего страниц - 9

 ДОКУМЕНТ ПОДПИСАН **ЭЛЕКТРОННОЙ ПОДПИСЬЮ** 

Сертификат: 01D24A6C0067AC28A140D352ACB9EBFA6A Владелец: Завражнова Светлана Казимировна Действителен: с 02.11.2020 до 02.02.2022

> Екатеринбург 2020

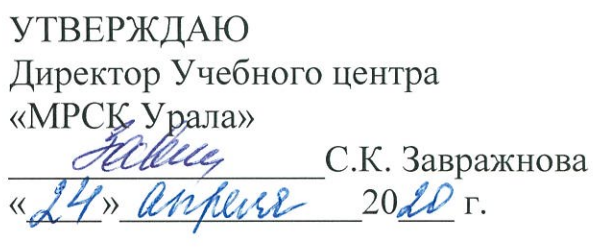

#### Лист согласования

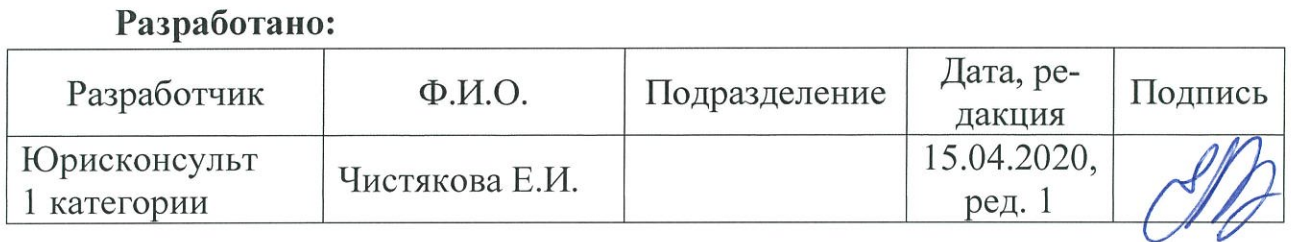

#### Согласовано:

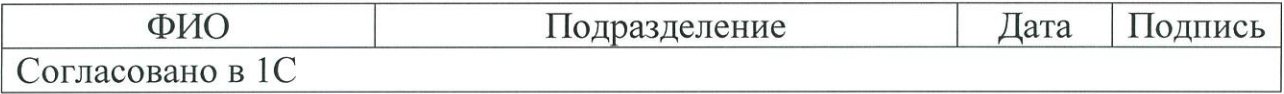

Введение в действие:

Приказ Учебного центра «МРСК Урала»<br>от *24 · 04 2020* № 63

(приложение 1)

Взамен чего разработан: введен впервые.

Одобрено на заседании Педагогического совета, протокол от 16.04.2020 № 2.

# Содержание

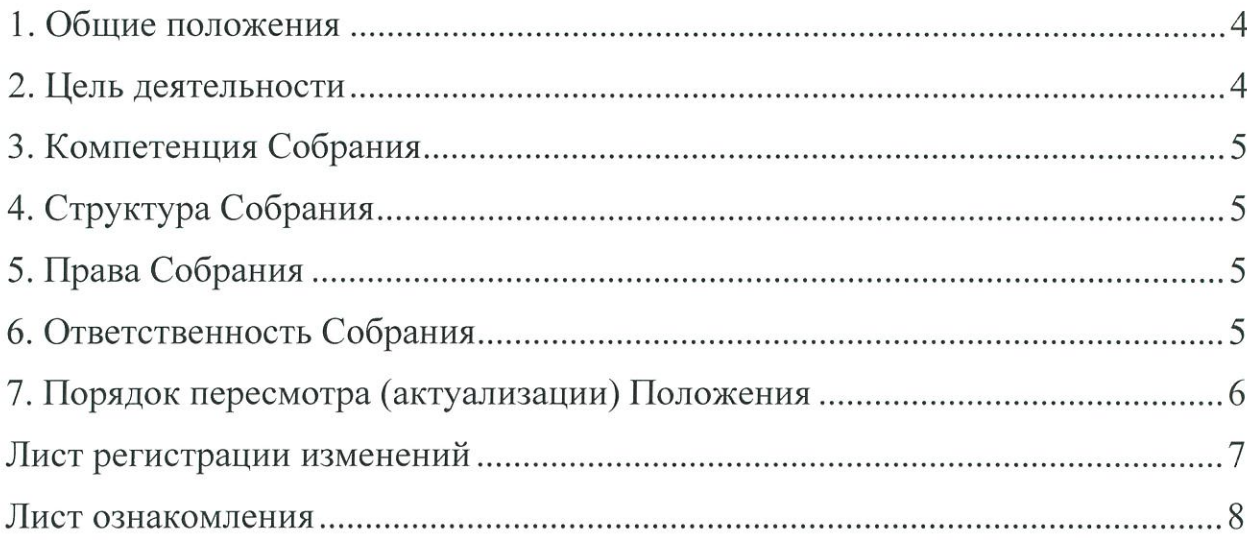

#### 1. Общие положения

1.1. Положение об Общем собрании работников (далее - Положение) регламентирует работу коллегиального органа управления Негосударственного частного образовательного учреждения Дополнительного профессионального образования «Учебный центр «Межрегиональной распределительной сетевой компании Урала» (далее - Учреждение).

1.2. Общее собрание работников (далее – Собрание) проводится для регулирования и решения социально-трудовых вопросов, непосредственно затрагивающих интересы работников Учреждения.

1.3. В своей деятельности Собрание руководствуется действующим законодательством Российской Федерации в области образования и трудового права, постановлениями, распоряжениями и приказами Учредителя, директора Учреждения, Уставом Учреждения и настоящим Положением.

1.4. Общее собрание работников собирается не реже 1 (Одного) раза в год. Внеочередное общее собрание работников может быть созвано по инициативе Учредителя, Директора Учреждения или инициативной группой из числа работников Учреждения. В общем собрании работников в качестве приглашенных лиц могут принимать участие представители Учредителя.

1.5. О дате проведения Собрания информируются все работники Учреждения не менее чем за 3 (Три) рабочих дня.

1.6. Общее собрание работников правомочно при условии присутствия на нем более половины его членов. При решении вопросов каждый работник обладает одним голосом.

1.7. Решения на Собрании принимаются простым большинством голосов от числа присутствующих на Собрании. Решение считается принятым, если за него проголосовало большинство присутствующих работников.

1.8. Решения Собрания носят рекомендательный характер. В случае необходимости придания решению Собрания обязательной силы на его основе издается приказ по Учреждению.

1.9. Председатель и секретарь Собрания избираются из числа присутствующих на собрании работников простым большинством голосов. При равенстве голосов - голос председателя является решающим.

1.10. По обсуждаемым вопросам ведется протокол, который подписывается секретарем, избираемым из числа присутствующих работников Учреждения. Содержание протокола доводится до сведения членов трудового коллектива.

### 2. Цель деятельности

2.1. Развитие инициативы работников, реализация прав коллегиальности в решении вопросов, способствующих четкой организации управленческой деятельности.

#### 3. Компетенция Собрания

3.1. На Общем собрании работников рассматриваются и обсуждаются:

3.1.1. вопросы о работе Учреждения, предложения по ее совершенствованию;

3.1.2. планы социально-экономического развития Учреждения;

3.1.3. предложения о необходимости принятия локальных актов Учреждения;

3.1.4. итоги деятельности Учреждения за год;

3.1.5. иные вопросы, определенные законодательством РФ, локальными актами Учреждения.

# 4. Структура Собрания

4.1. Общее собрание трудового коллектива имеет внутреннюю структуру, основными элементами которой являются: председатель; секретарь.

4.2. Председатель организует деятельность Собрания в процессе заседания. Осуществляет контроль за подготовкой вопросов к заседанию Собрания.

4.3. Секретарь ведет организационную, оперативную работу по текущим вопросам, оформляет протокол заседания Собрания.

4.3. Протоколы заседаний хранятся у секретаря Собрания.

## 5. Права Собрания

5.1. Представлять интересы работников.

5.2. Выдвигать коллективные требования работников Учреждения в случае необходимости.

5.3. Запрашивать, заслушивать отчеты и принимать участие в обсуждении отчетов о деятельности Учреждения.

5.4. Каждый работник Учреждения может потребовать обсуждения любого вопроса, входящего в компетенцию Собрания, если его предложение поддержали 1/3 всех работников Учреждения; принимать участие в решении поставленных на заседании вопросов.

5.5. Вносить предложения по содержанию проектов документов, регламентирующих деятельность Учреждения, развитию деятельности Учреждения и творческой инициативы каждого работника в отдельности.

### 6. Ответственность Собрания

Собрание несет ответственность за:

6.1. Соблюдение законодательства, регламентирующего деятельность Собрания.

6.2. Компетентность принимаемых решений.

6.3. Соблюдение и развитие принципов коллегиальности в управлении Учреждением.

6.4. Выполнение принятых на Собрании решений и рекомендаций.

#### 7. Порядок пересмотра (актуализации) Положения

7.1. Все изменения и дополнения, необходимые для внесения в текст настоящего Положения, производятся посредством выпуска организационно-распорядительного документа об изменении(ях) (не более трех), одобренных на заседании Педагогического совета Учебного центра.

7.2. Пересмотр Положения осуществляется не реже, чем раз в 5 (Пять) лет, после чего оно утверждается организационно-распорядительным документом в новой редакции либо продлевается срок его действия.

7.3. Контроль над внесением изменений (пересмотром) настоящего Положения возлагается на разработчика.

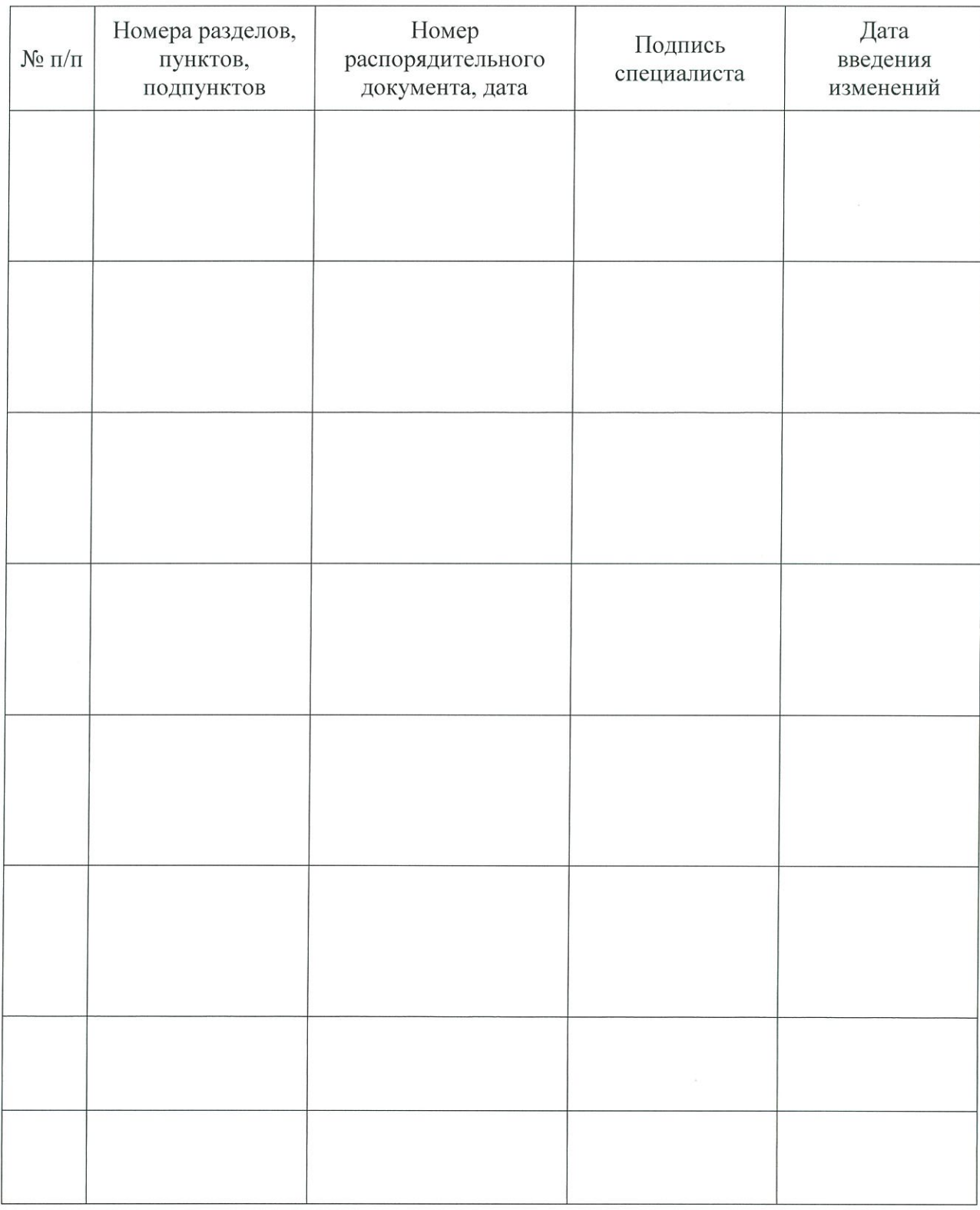

# Лист регистрации изменений

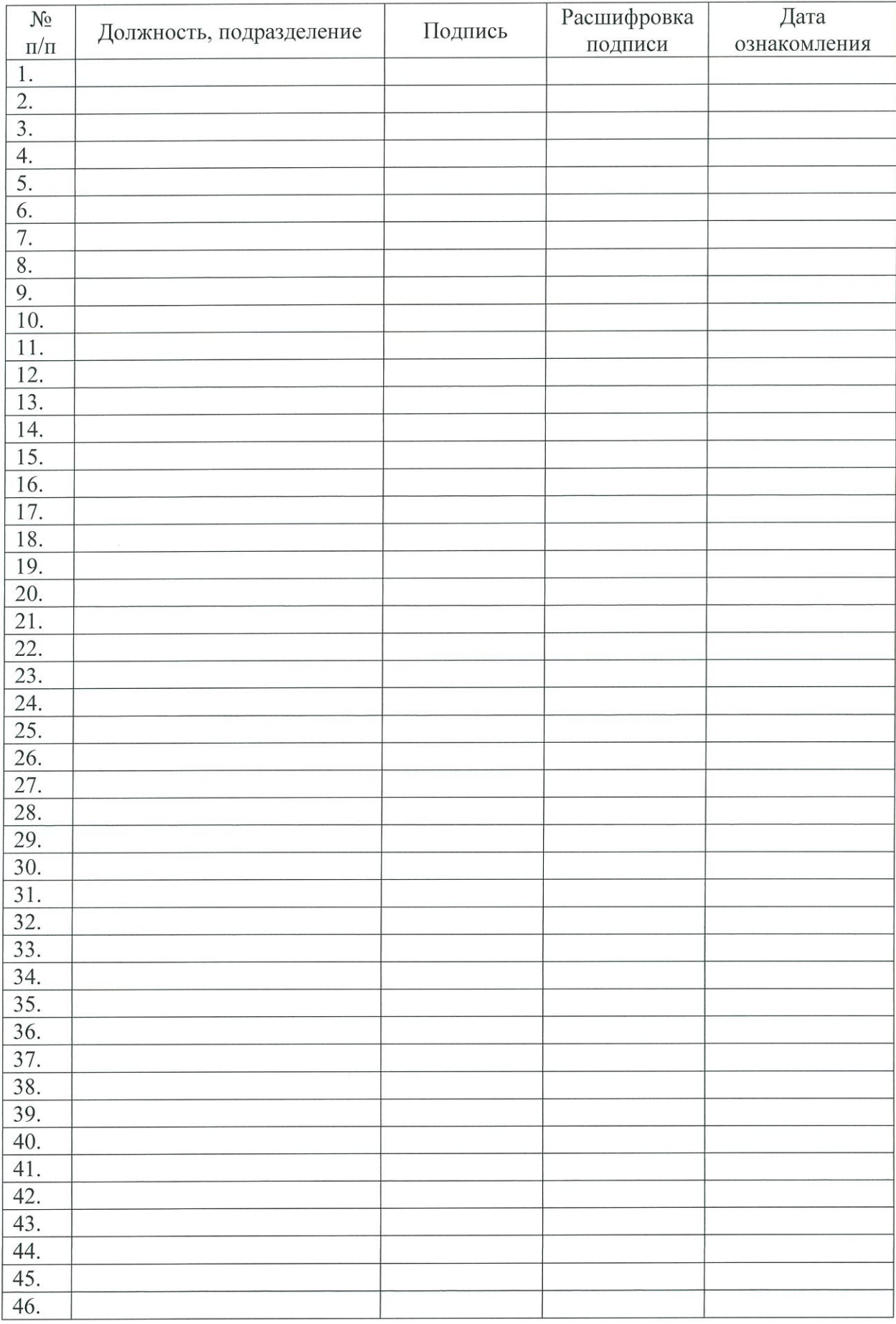

## Лист ознакомления

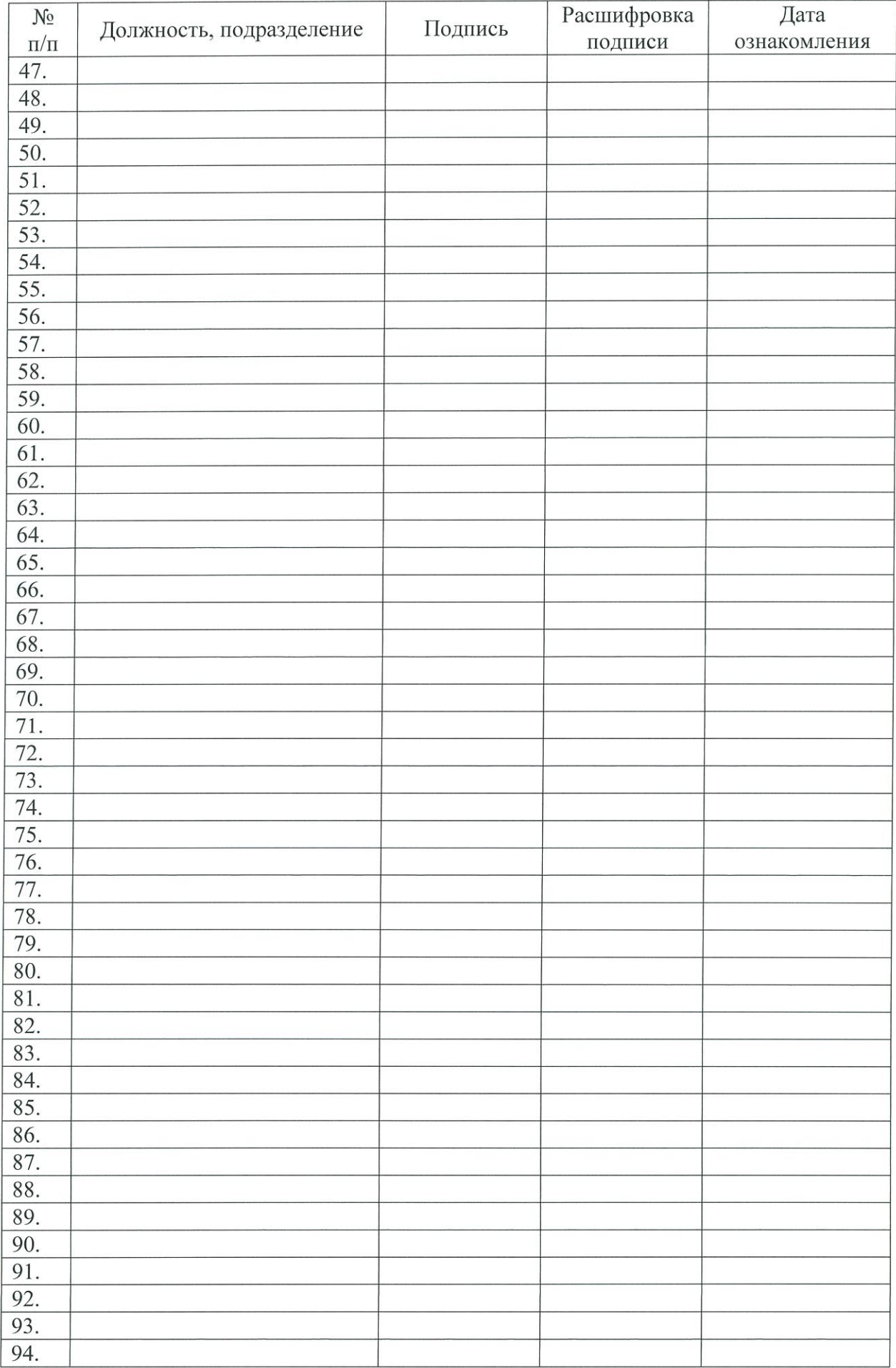